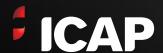

# ICAP: A real world SOA and JRules Success Story

Andy Williams, ICAP, Development Manager Simon Farrow, Icon, Integration Architect June 2012

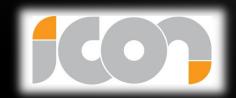

## Agenda

### **Company Introductions**

### Initiation

- Project Background
- Initial Approach
- Architecture
- Application Development
- · Where we ended up

### **Evolution**

- Phase II plan
- Expanded Architecture
- Where we ended up

Q&A

### **ICAP**

#### **Highlights**

ICAP has created a powerful combination: the world's largest voice and electronic interdealer broker and provider of post trade risk and information services ICAP provides specialist intermediary broking services to trading professionals in the wholesale financial markets.

With more than 4,800 staff, ICAP has a strong presence in each of the three major financial markets; London, New York and Tokyo, together with a local presence in more than 36 countries and more than 70 locations globally.

ICAP has grown rapidly through acquisition with 6 major and many smaller acquisitions and 2 mergers in the last 13 years. Average daily transactions of \$1.4 trillion globally.

ICAP is a FTSE 100 company with a strong balance sheet to meet the commercial demands of customers and to comply with regulatory capital adequacy requirements.

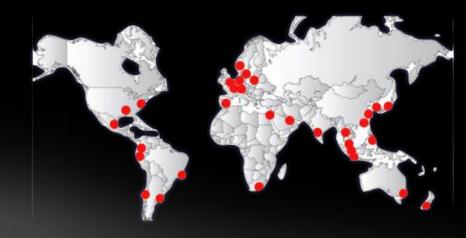

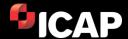

# Icon Background

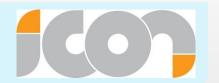

- Delivering IT consultancy, integration and applications development services for 15+ years
- Core clients in Financial Services but also cross industry, including Public Sector, Retail and Government sectors
- IBM Premier Business Partner
  - Close working relationship with IBM Software Group and ISS and Global Business Services
- 33+ staff a team of high calibre consultants
- Support Services for customers in the UK and US 24/7
- Based in Wimbledon, London

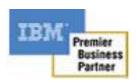

# Capability

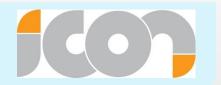

### **Services**

- Enterprise Architecture
- Solution Architecture
- Business Analysis
- Systems Analysis
- Project Ownership and Delivery
- Off-shore Facilitation
- 24/7 Support Function

### **Products**

- IBM Software Reseller
  - WebSphere products
     Incl. Message Broker, MQ,
     BPM 7.5
  - Datapower
  - Cast Iron
  - Rational Tooling
  - IM, etc.
- Icon Integration Toolkit
- ALCRM
- AIFG

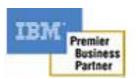

### Some Customers

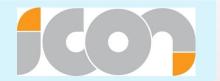

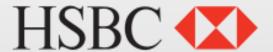

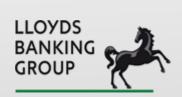

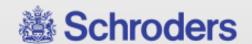

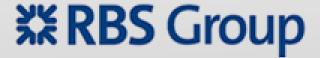

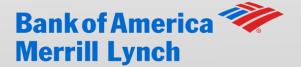

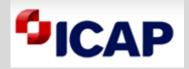

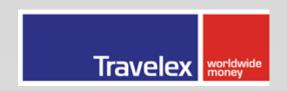

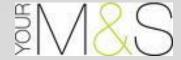

# Agenda

### Company Introductions

#### Initiation

- Project Background Andy
- Initial Approach Andy
- Architecture Simon
- Application Development Andy
- Where we ended up Andy

### **Evolution**

- Phase II plan Andy
- Expanded Architecture Simon
- Where we ended up Andy

Q&A

# ICAP's Back Office System

# GUIBOS

# **GUIBOS** High level overview

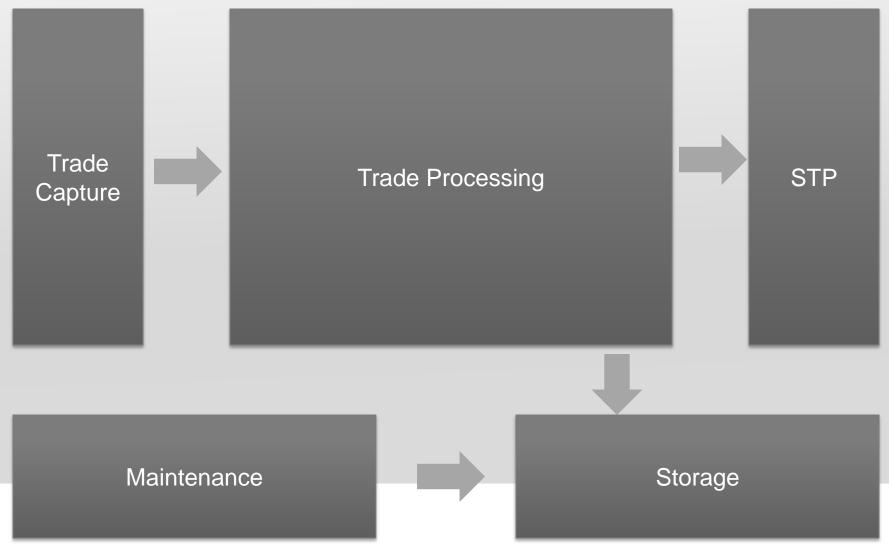

# **GUIBOS Overview**

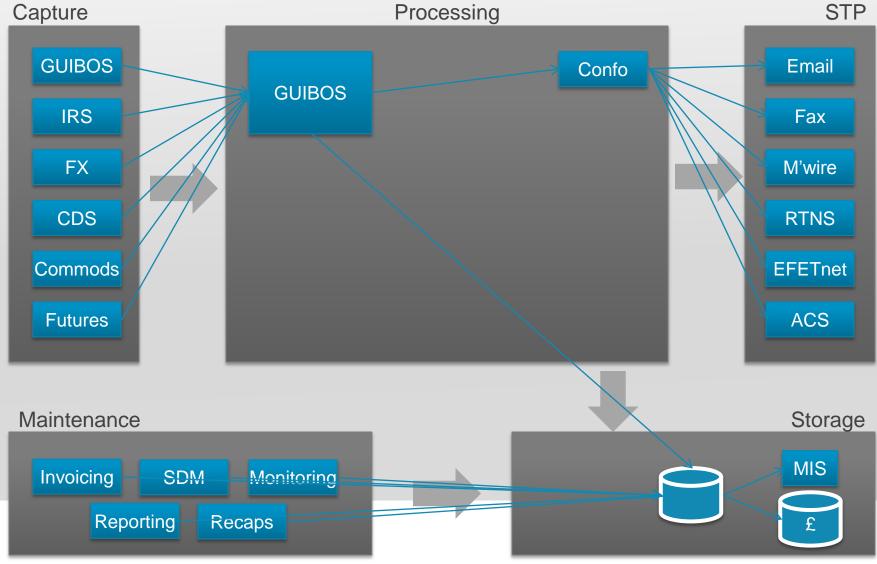

### **Historic Problems**

### Business problems:

- Slow to change
- Inflexible
- Slow performance

### Technology problems:

- Closed System
- Unsupported Technology
- Out-dated Technology

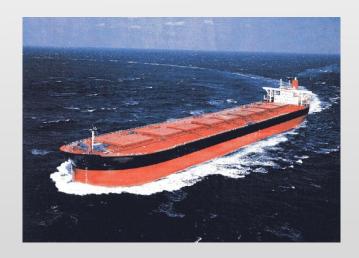

### **Business Drivers**

# AGILITY

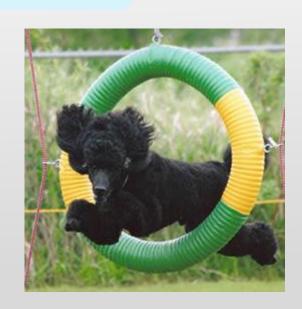

#### **Business Needs:**

- Quick to change
- Flexible
- Performant
- Simple to integrate

### Technology Needs:

- Increased code deployment cycle
- Easy to understand and maintain
- Componentised Architecture
- Removal of bespoke legacy systems

# Agenda

### Company Introductions

#### Initiation

- Project Background Andy
- Initial Approach Andy
- Architecture Simon
- Application Development Andy
- Where we ended up Andy

#### **Evolution**

- Phase II plan Andy
- Expanded Architecture Simon
- Where we ended up Andy

Q&A

# **Initial Approach**

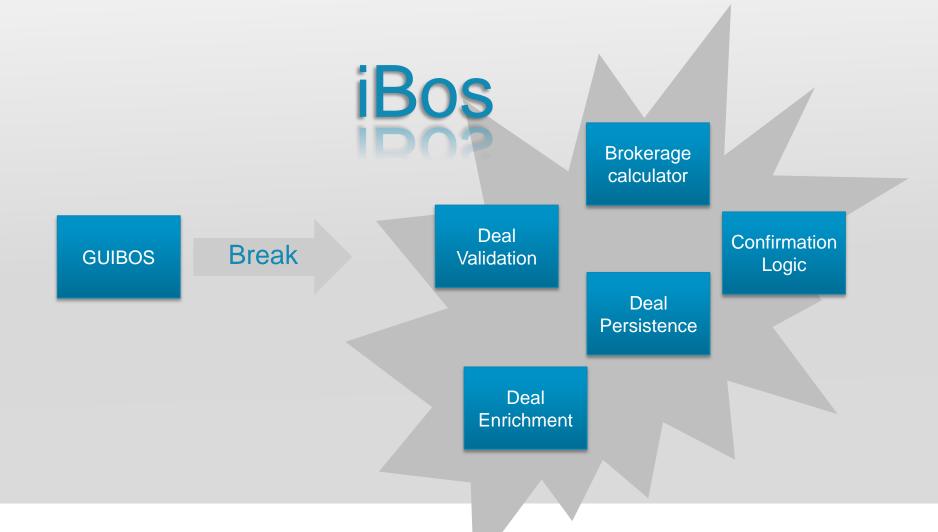

### Realisation

### Needs to run side by side with old system

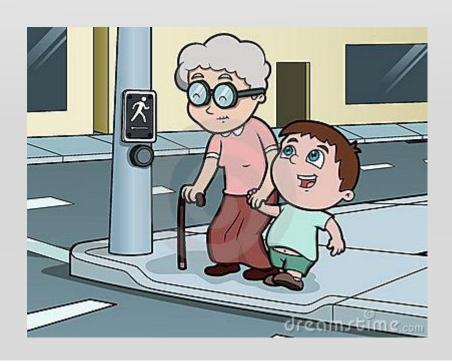

# Compatibility – Front End

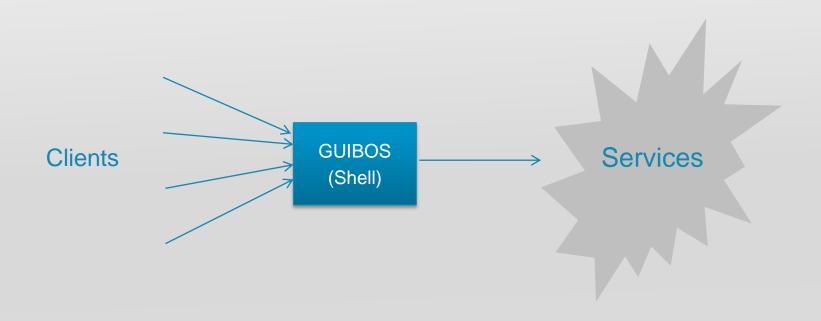

# Compatibility – Back End

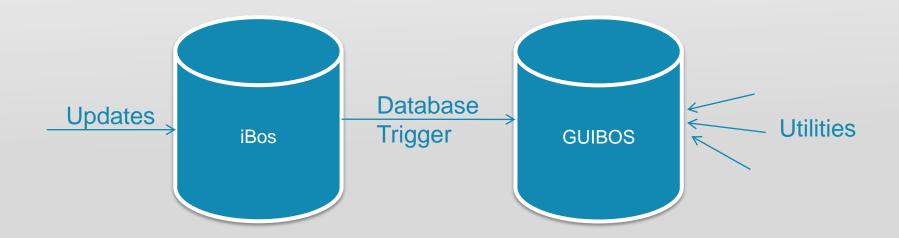

# Plan 'A'

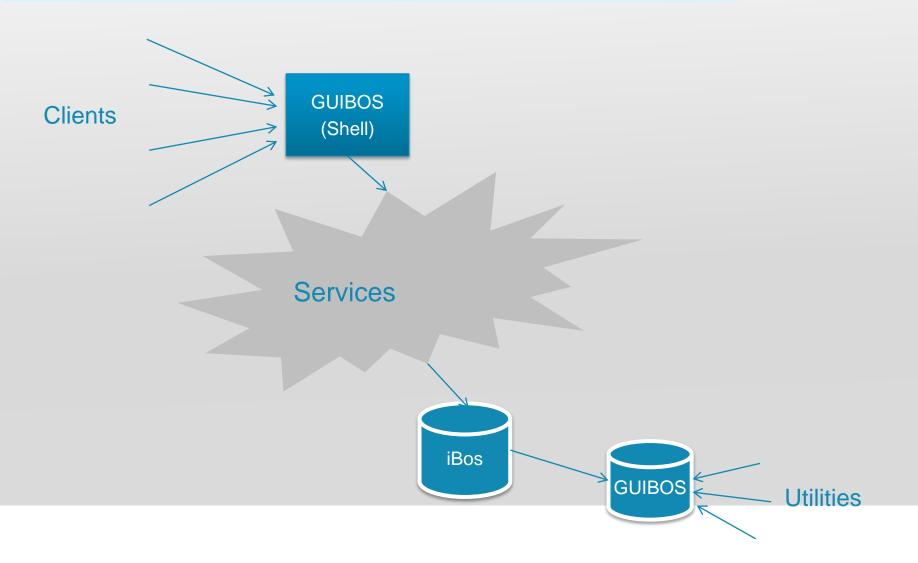

# Agenda

### Company Introductions

#### Initiation

- Project Background Andy
- Initial Approach Andy
- Architecture Simon
- Application Development Andy
- Where we ended up Andy

#### **Evolution**

- Phase II plan Andy
- Expanded Architecture Simon
- Where we ended up Andy

Q&A

# **Architectural Approach**

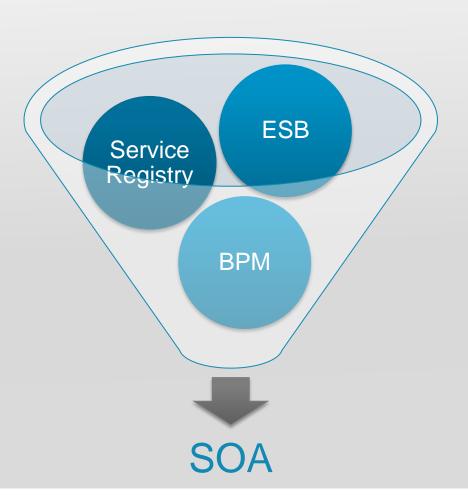

# **Architectural Principles**

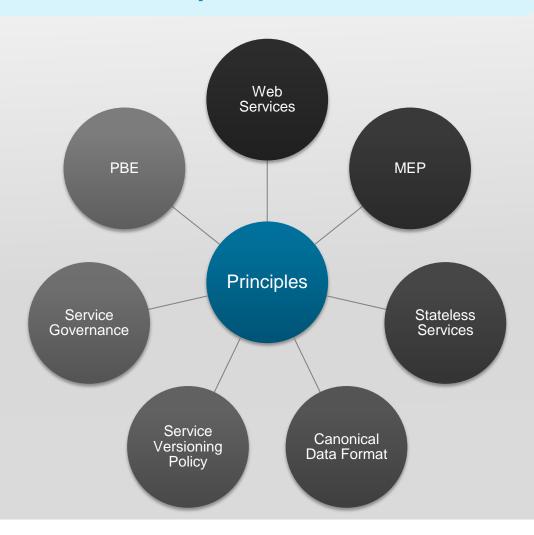

### Standards based interfaces

- Service interfaces based on:
  - SOAP 1.1/1.2
  - WSDL with MQ, JMS and HTTP URI schemes
  - WS-Addressing
    - Action
    - ReplyTo
    - Messageld
    - RelatesTo
- Service Versioning
  - Uses namespace for versioning i.e
     <a href="http://icap.com/backoffice/DRNService/2009/03">http://icap.com/backoffice/DRNService/2009/03</a>
  - New version only required for non-backward compatible changes

# Pattern Based Engineering

- Model driven development
- Code generation using JET2 templates
  - **ESQL**
  - XSD/MXSD
  - P/SQL
  - C# classes
  - BOM
- Started with JET syntax, moved to Java

### **Canonical Data Format**

- A single data format used to represent a Deal across the system
- Physical format is XML
- Base Deal type is extended for each financial instrument
- Generated using Pattern Based Engineering (PBE)
- Stored as XML documents on Oracle database

# Service Layering

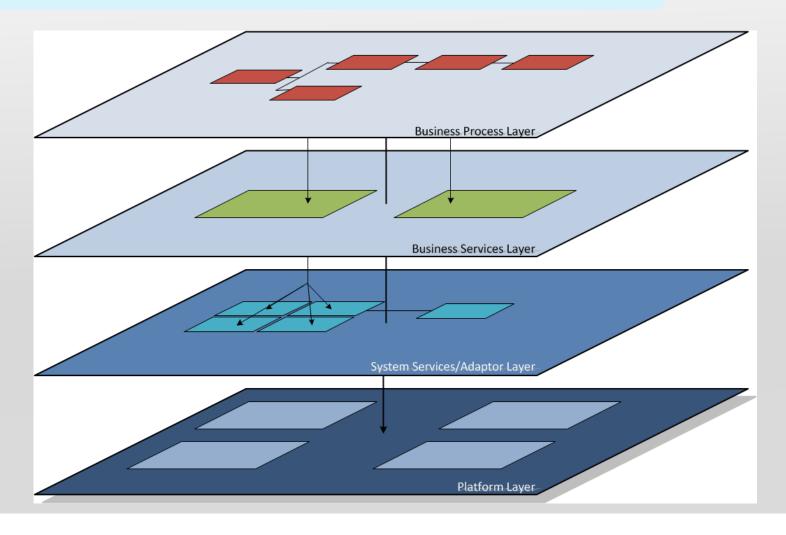

# **Technology Mapping**

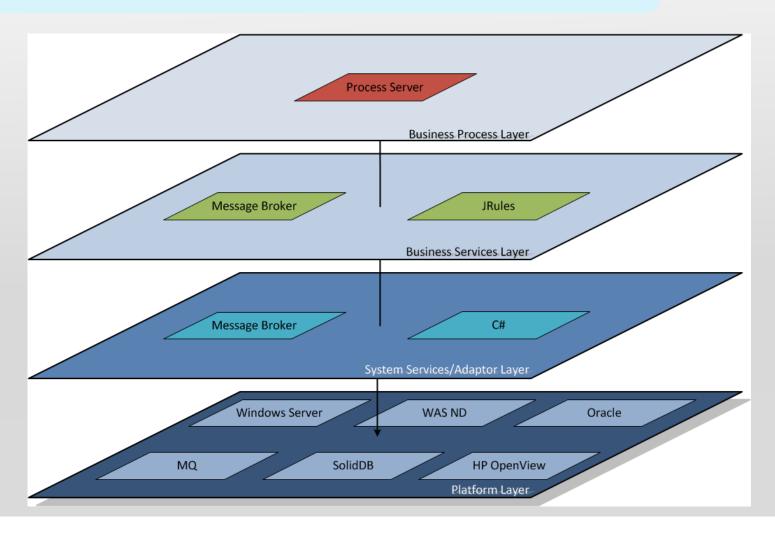

### Physical Topology - Middleware

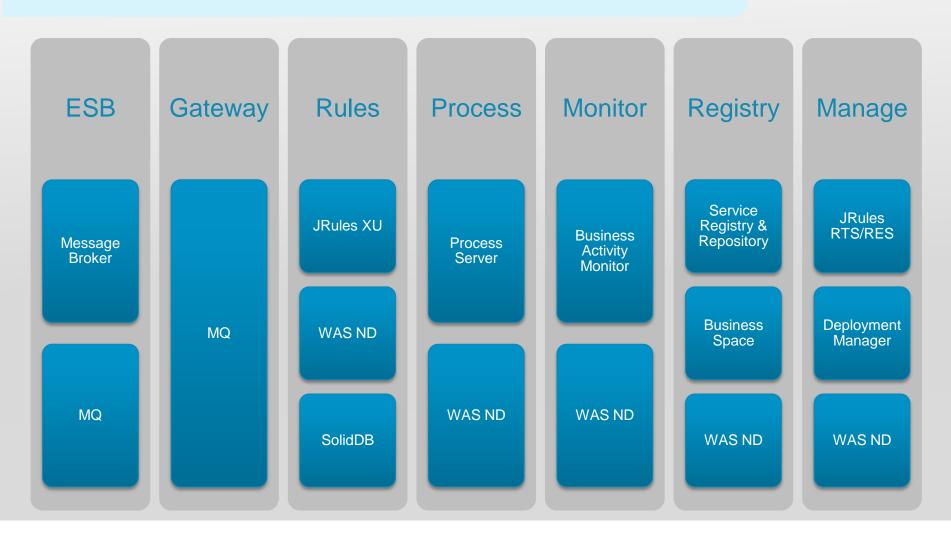

# Agenda

### Company Introductions

#### Initiation

- Project Background Andy
- Initial Approach Andy
- Architecture Simon
- Application Development Andy
- Where we ended up Andy

#### **Evolution**

- Phase II plan Andy
- Expanded Architecture Simon
- Where we ended up Andy

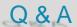

# Partnership

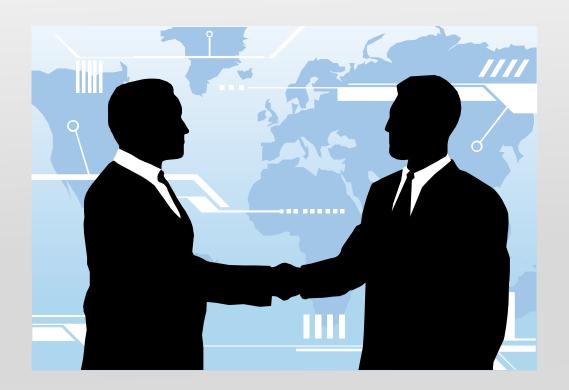

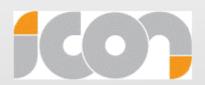

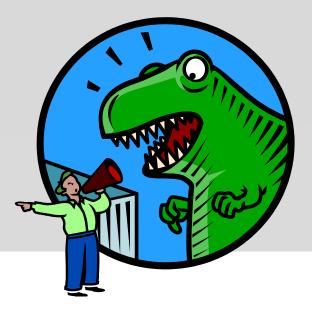

# Agile

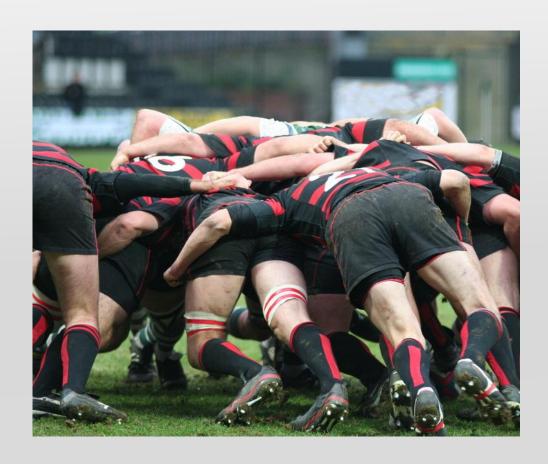

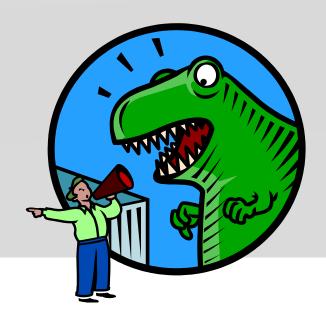

# Quality

**CONTINUOUS INTEGRATION** 

**UNIT TESTS** 

MOCKING FRAMEWORKS

**SERVICE TESTS** 

**CODE STANDARDS** 

PEER REVIEW

CODE COVERAGE

PAIR PROGRAMMING

**AUTOMATED UI TESTS** 

**DEPENDENCY INJECTION** 

**COMPOSITE APPLICATION** 

**MVVM** 

# Agenda

### Company Introductions

#### Initiation

- Project Background Andy
- Initial Approach Andy
- Architecture Simon
- Application Development Andy
- Where we ended up Andy

#### **Evolution**

- Phase II plan Andy
- Expanded Architecture Simon
- Where we ended up Andy

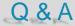

# Major Problem

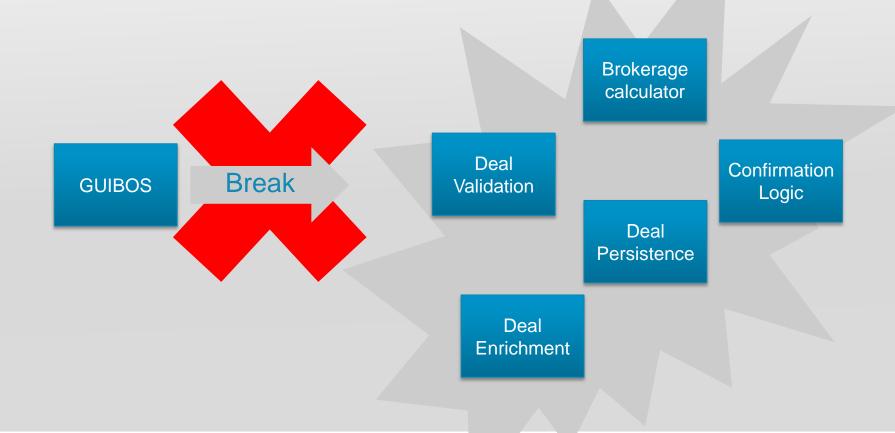

# Plan 'B'

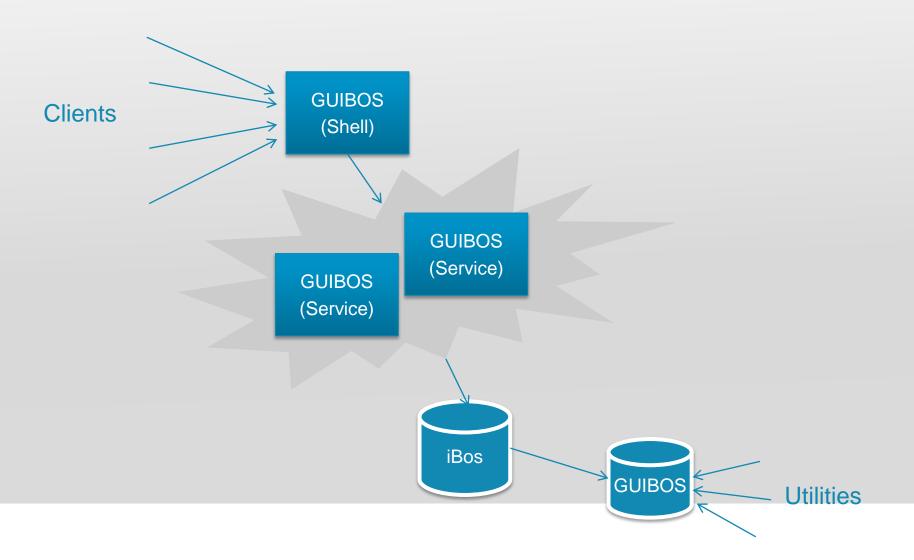

# **Problems**

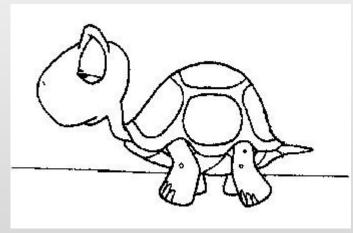

Slow to run

### Slow to change

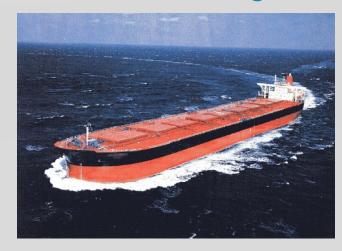

### Plan 'C'

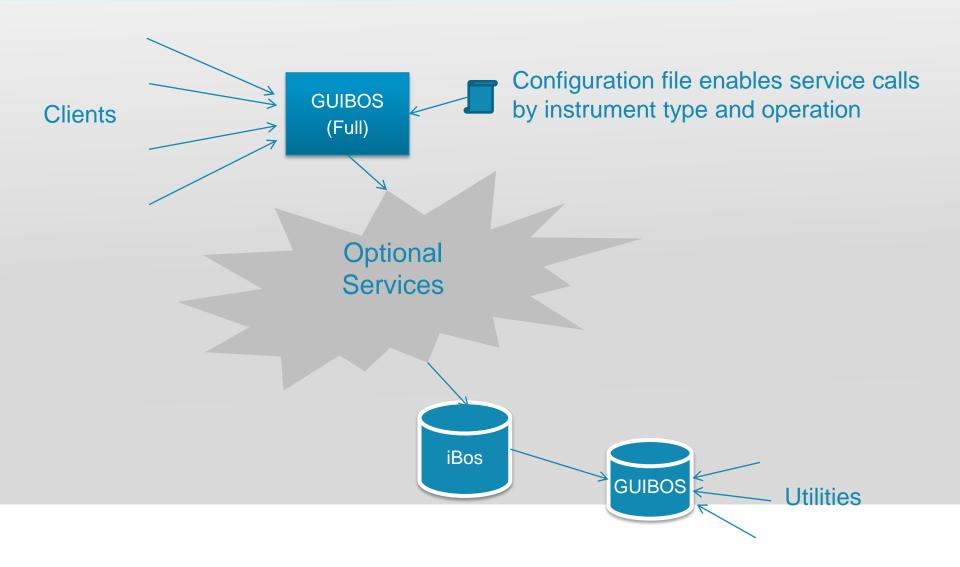

### iBos - March 2010

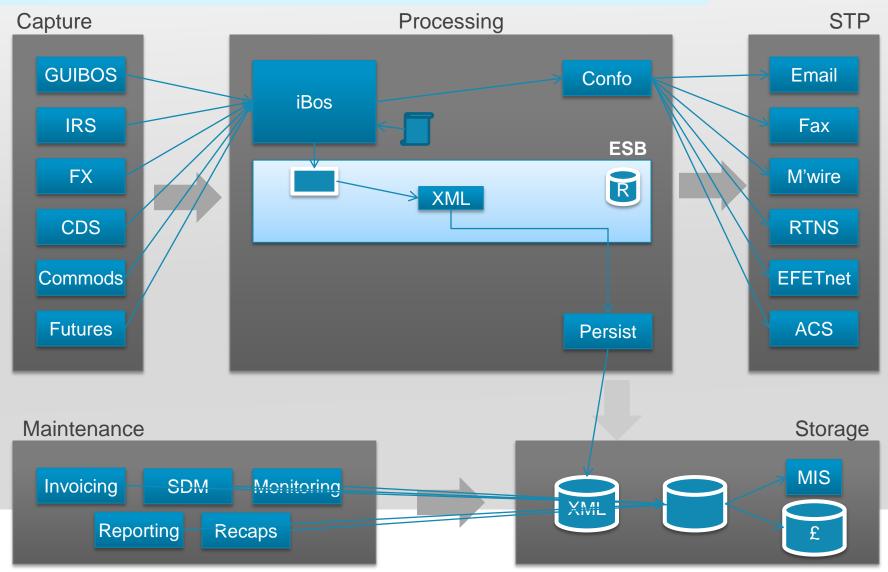

### Benefits

- Middleware strategy
- XML Messaging and PBE
- Compatibility achieved
- Could extend with new services
- Team knowledge

# Agenda

#### Company Introductions

#### Initiation

- Project Background Andy
- Initial Approach Andy
- Architecture Simon
- Application Development Andy
- Where we ended up Andy

#### **Evolution**

- Phase II plan Andy
- Expanded Architecture Simon
- Where we ended up Andy

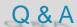

### A full deal flow for FX

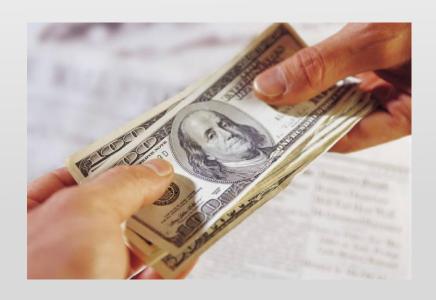

ALL NEW

### **Deal Feed**

Feed from existing trading system

Requires all standard deal processing:

- Unique deal reference number (DRN)
- Enriched with trade defaults by market
- Brokerage calculated

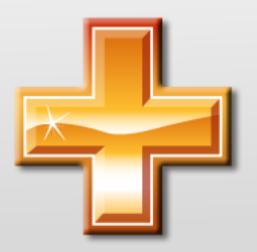

Requires additional interface specific business logic

- Entity Mapping
- Cross company deals

# **Deal Capture**

New client application

Used for off screen deals and by back office staff

Requires same business rules and processes

Is interactive!

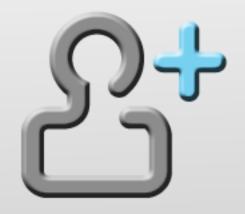

### STP

#### **DEAL AFFIRMATION**

Clients may require electronic acceptance

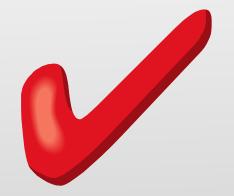

#### **DEAL CONFIRMATION**

Clients may require paper or electronic confirmations

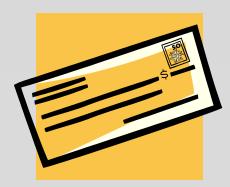

These may be linked

# Design Philosophy

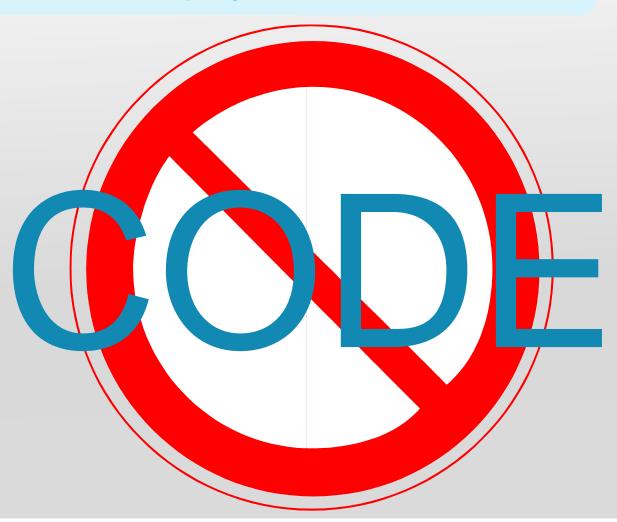

## Agenda

#### Company Introductions

#### Initiation

- Project Background Andy
- Initial Approach Andy
- Architecture Simon
- Application Development Andy
- Where we ended up Andy

#### **Evolution**

- Phase II plan Andy
- Expanded Architecture Simon
- Where we ended up Andy

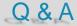

# Logical Architecture

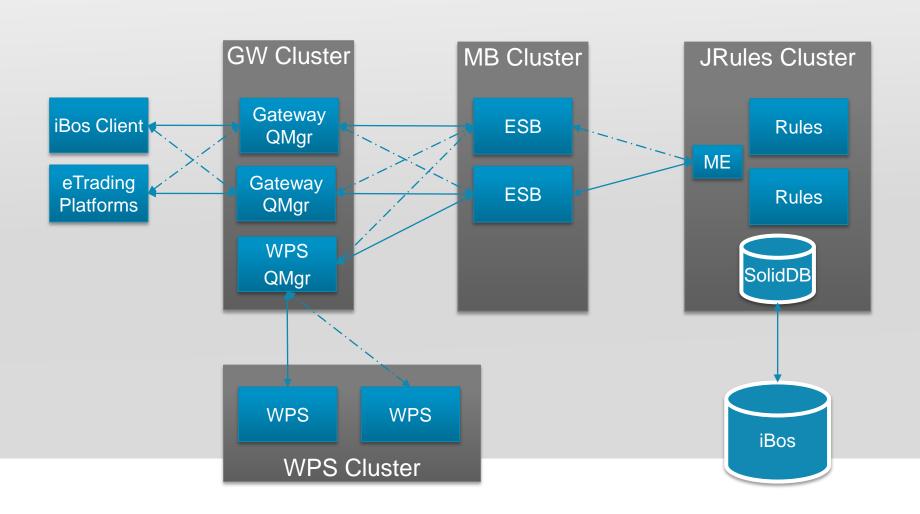

# **Application Architecture**

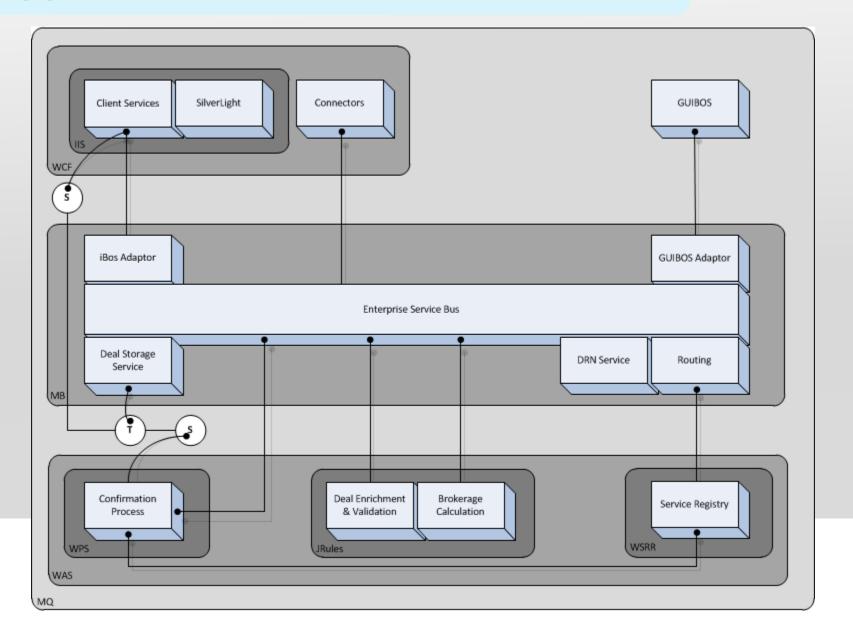

# **Entering a Deal**

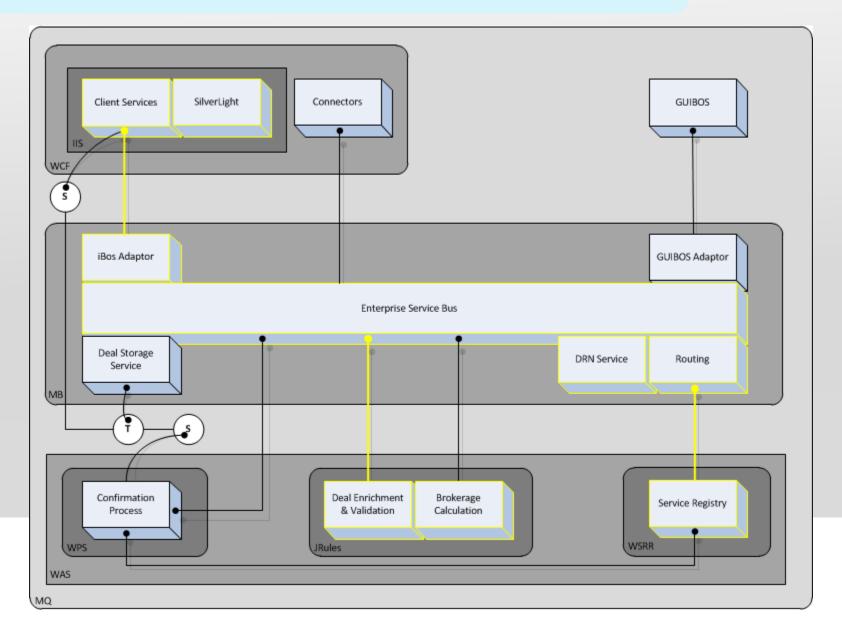

# Saving a Deal

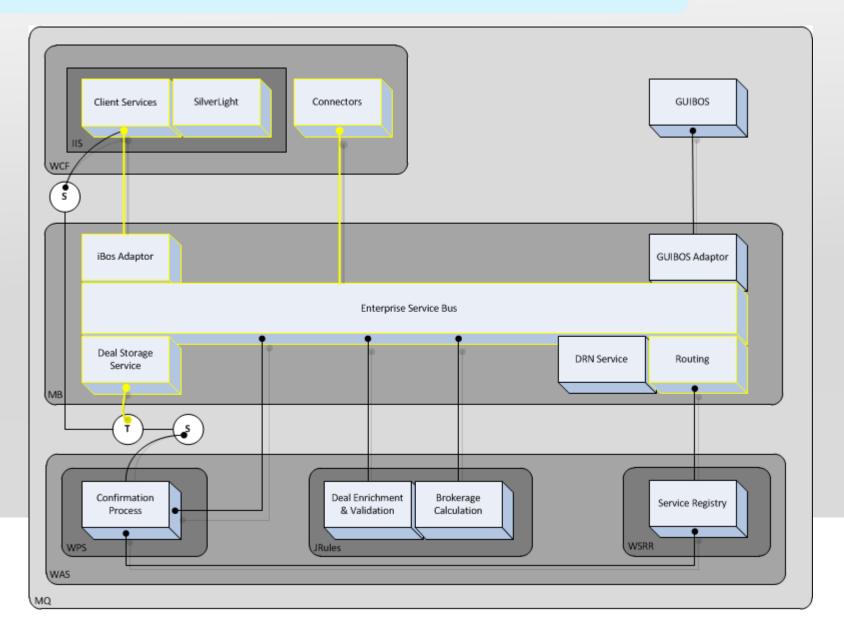

### **Confirmation Process**

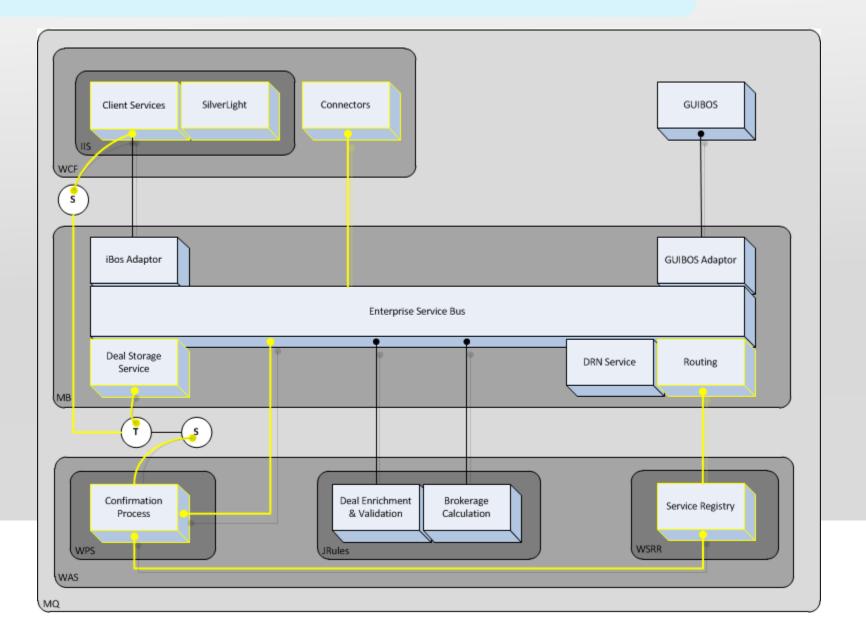

### **Event Driven**

#### MQ Publish & Subscribe

- Topic Driven (not content)
- Scalable topic tree ICAP\IBOS\BROKERING\desk
- Dynamic data in selectors i.e. Deal Reference Number
- Single event data structure extended via XML inheritance

#### Used for:

- Dynamic client UI updates
- To drive Confirmation business process
- Business Activity Monitoring

# Technology Focus – Message Broker

- Implements the Enterprise Service Bus
  - Routing via WSRR
  - Transformation from GUIBOS legacy XML to Canonical XML
    - Generated using PBE
  - Hosts services
    - DRN
    - Deal Storage
  - Common exception handling routines

## Technology Focus - JRules

- JRules is used to implement:
  - Deal Enrichment
  - Deal Validation
  - Brokerage Calculation
  - Confirmation Selection
- All happens in real-time as client enters deal information
- XML based XOM
- PBE used to generate virtual BOM methods
- Call-out to SolidDB for Standing Data

# Technology Focus – Process Server

- Implements the Confirmation Process
- **Event Driven**
- Integrates with multitude of services asynchronously
  - Deal Storage Service (MB)
  - Confirmation Logic Service (C#)
  - Communication Connectors (C#)
    - Can add new connectors dynamically
- Uses WSRR for routing

# Challenges

- SOAP 1.2 not supported over MQ by WPS
- SOAP Faults not handled when using MQ bindings
- Generating BOMs from XSDs not a good idea
- .NET generated WSDLs are not standard (use contract first)
- Performance issues with Oracle XML

# Agenda

#### Company Introductions

#### Initiation

- Project Background Andy
- Initial Approach Andy
- Architecture Simon
- Application Development Andy
- Where we ended up Andy

#### **Evolution**

- Phase II plan Andy
- Expanded Architecture Simon
- Where we ended up Andy

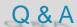

### **Deal Entry**

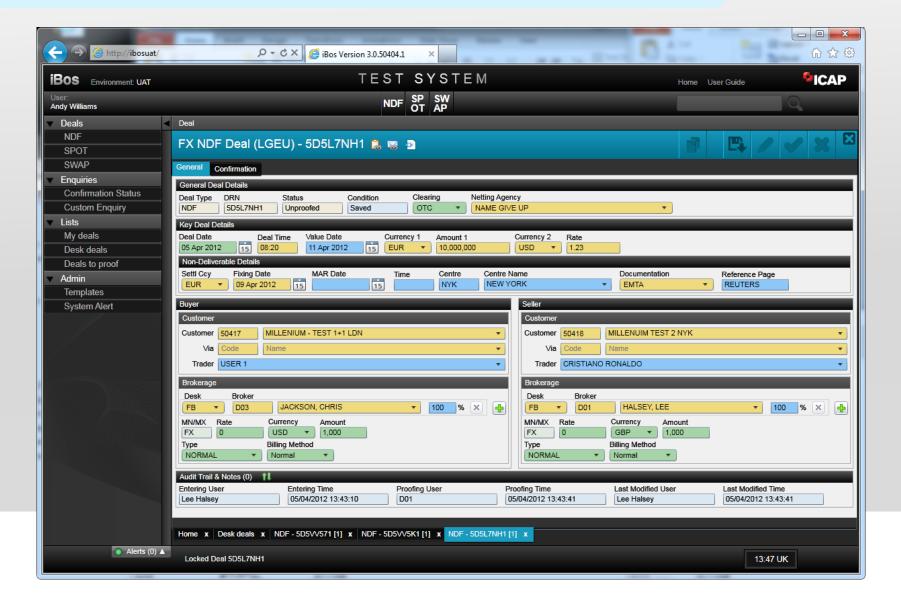

### Confirmations

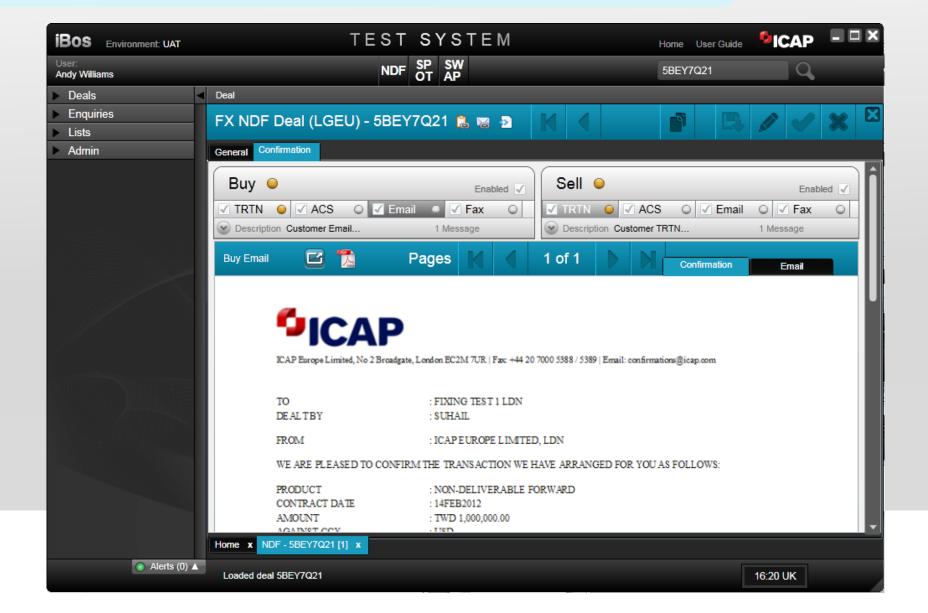

### Powered by JRules

#### **Defaults:**

the version of 'the deal' is 0

then

set the invoice date of 'the deal' to the last day of the month;

### Validation:

if

the deal date of 'the deal' is after the current trade date in standing data for the company of 'the deal' then

add the error "The deal date is after the current trade date" to the deal date field of 'the deal';

#### **Brokerage Calculation:**

if

'brokerage amount' is more than 0 and 'brokerage currency' is not null then

set 'brokerage amount' to the amount of 'brokerage amount' rounded to the expected number of decimal places for 'brokerage currency' decimal places;

### **Benefits**

- Agile 40 changes delivered in 1 week
- Compliance Explicit business rules
- Resilient, scalable and performant
- Maintainable high quality code
- Looks good!

# Agenda

#### Company Introductions

#### Initiation

- Project Background Andy
- Initial Approach Andy
- Architecture Simon
- Application Development Andy
- Where we ended up Andy

#### Evolution

- Phase II plan Andy
- Expanded Architecture Simon
- Where we ended up Andy

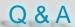

### Q & A

Presented by

Andy Williams, ICAP Plc. andy.williams@icap.com

and

Simon Farrow, Icon Solutions Ltd. Simon.farrow@iconsolutions.com

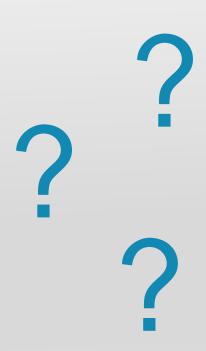